# Бизнес-процесс «Вывод из оборота ИС МП (проверка документа на ТСД)»

Последние изменения: 2024-03-26

### Краткая сводная по бизнес-процессу:

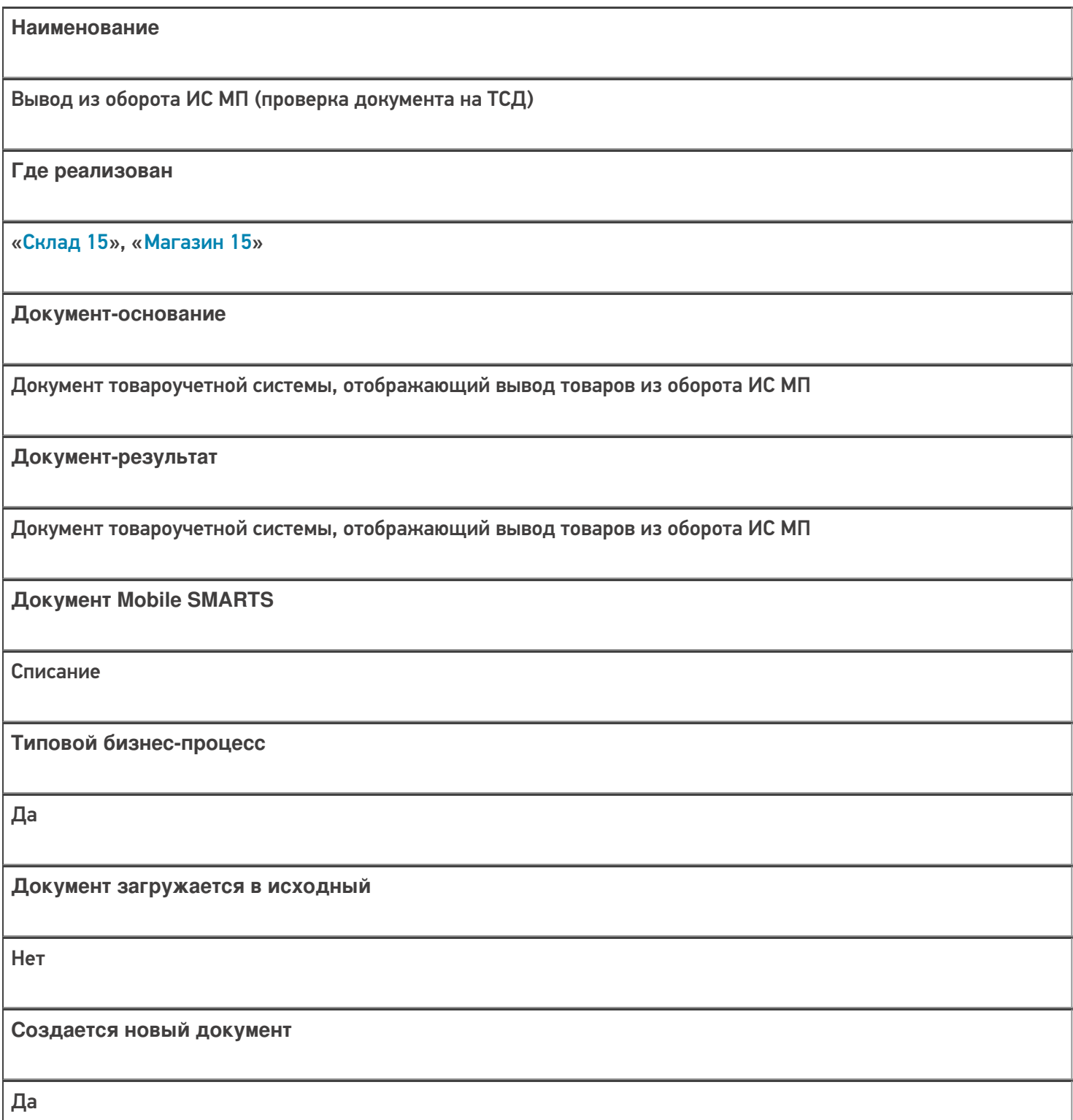

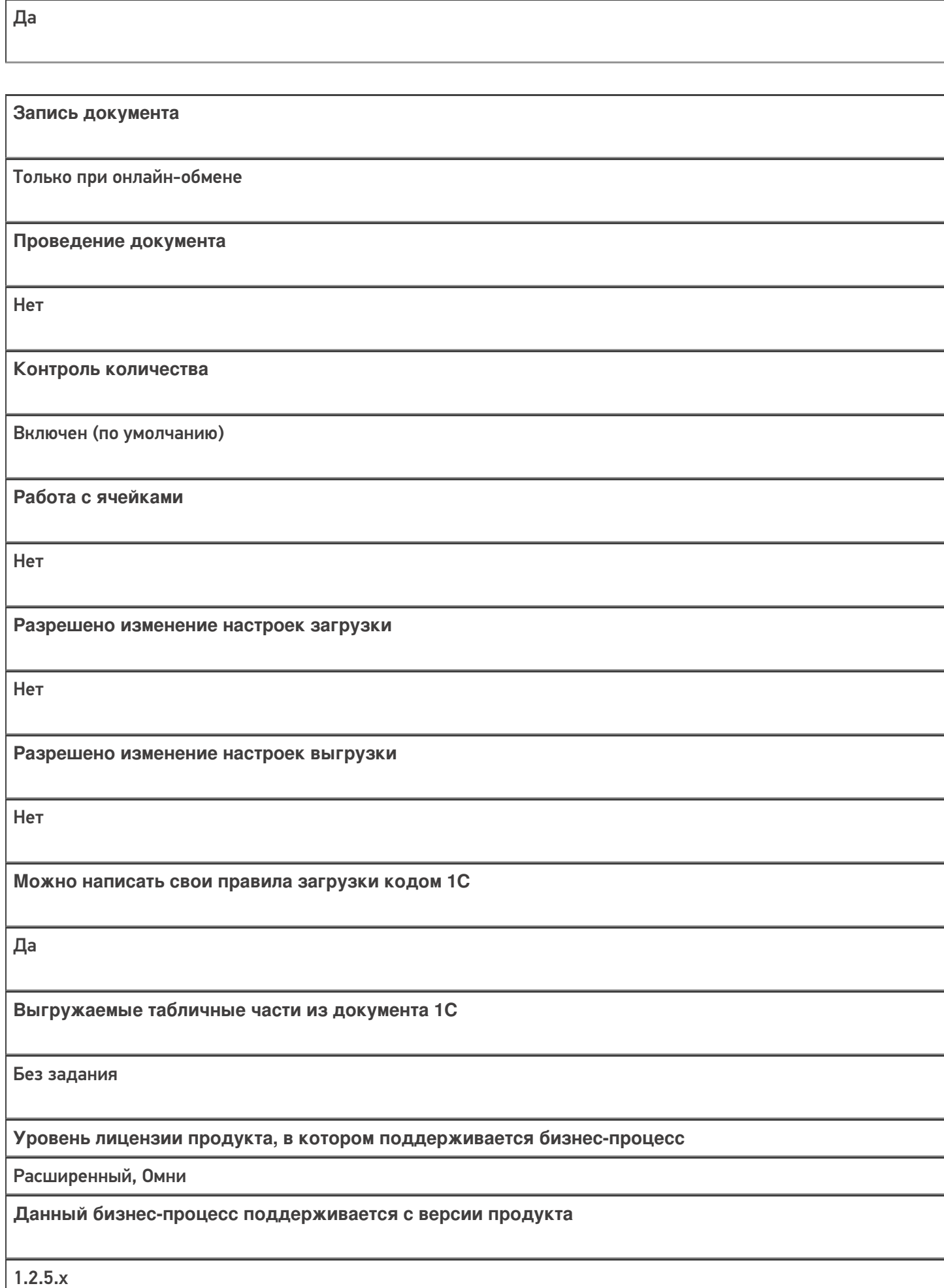

**Связь между документами**

## Диаграмма бизнес-процесса:

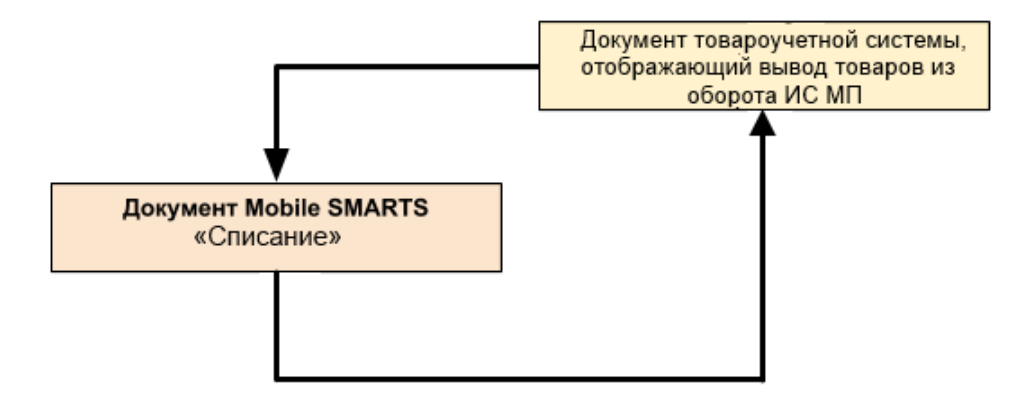

## Поддержка бизнес-процесса в учетных системах:

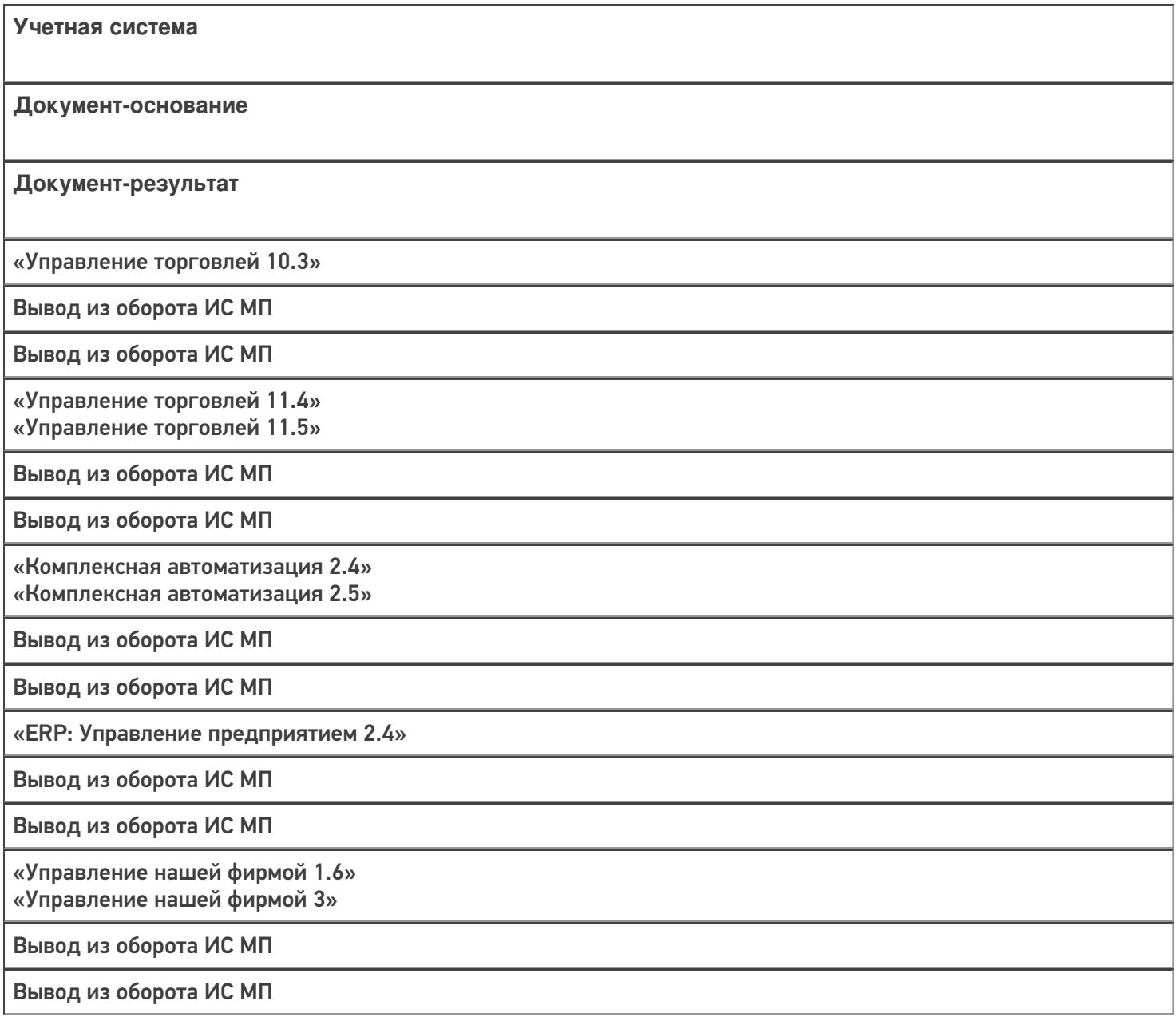

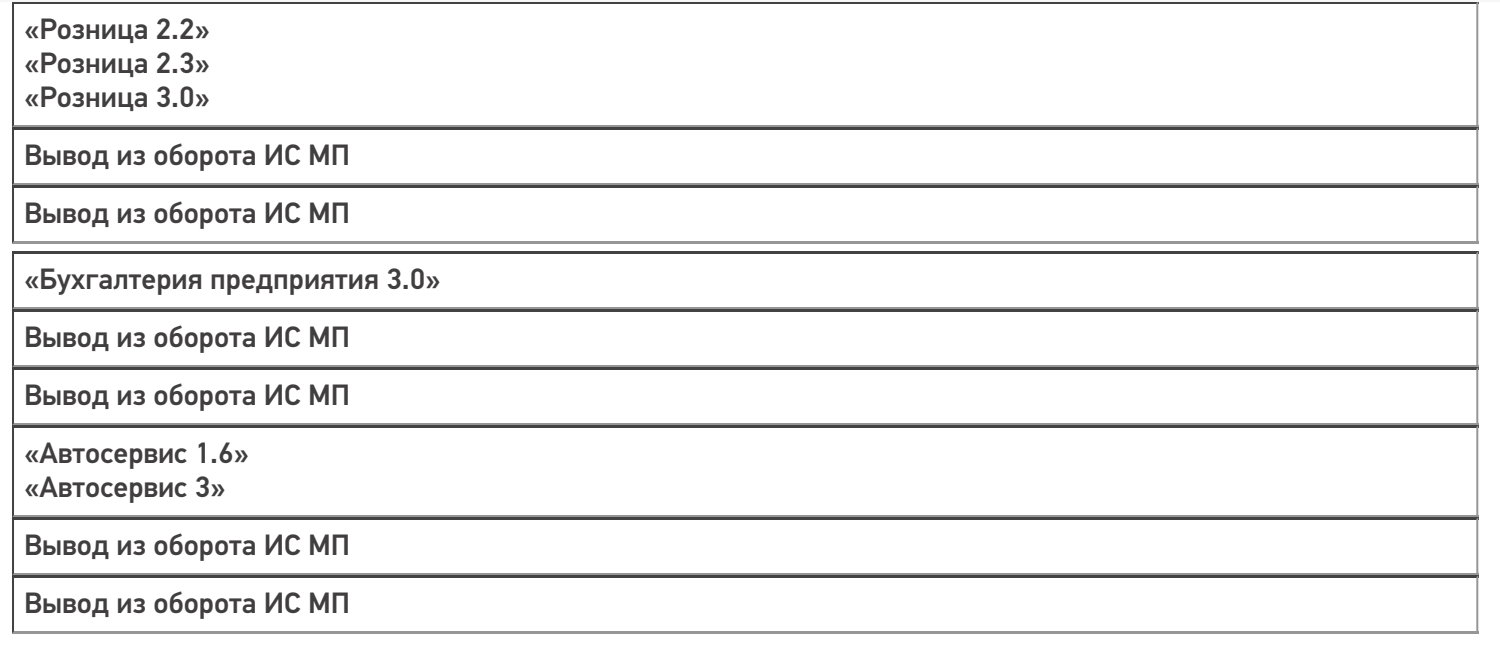

### Не нашли что искали?

 $\odot$ Задать вопрос в техническую поддержку